DR. ALVIN'S PUBLICATIONS

# NORMALIZER, SCALER, BUCKETIZER AND BINARIZER

## USING PYSPARK DR. ALVIN ANG

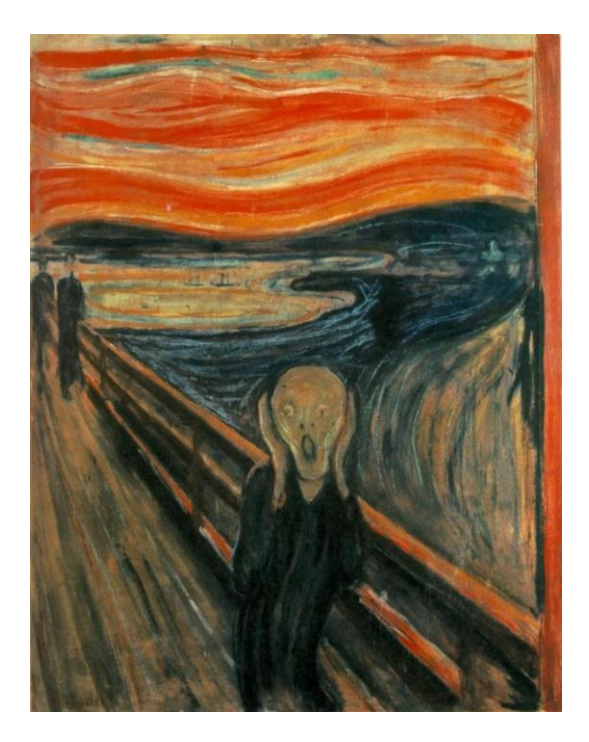

**1 |** P A G E

## **CONTENTS**

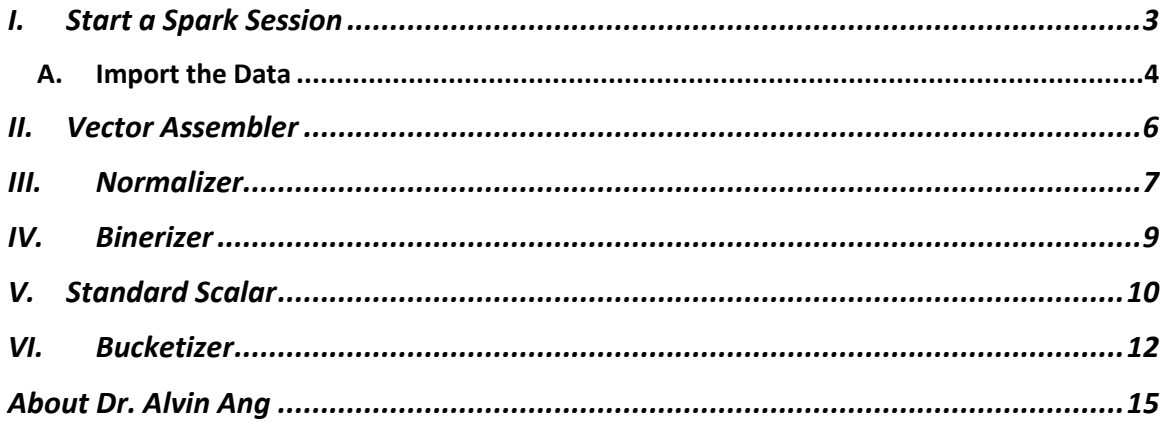

## $2 | PAGE$

#### **I. START A SPARK SESSION**

- <span id="page-2-0"></span>• This article presents common transformations required for data preprocessing and feature engineering.
- These help in preparing data the right way for applying machine learning.

#### Most of the stuff here are abstracted frrom:

<https://www.amazon.com/Learn-PySpark-Python-based-Machine-Learning/dp/1484249607>

#### IPYNB:

[https://www.alvinang.sg/s/Normalizer\\_Scaler\\_Bucketizer\\_and\\_Binarizer\\_with\\_PySpark\\_by\\_Dr\\_Al](https://www.alvinang.sg/s/Normalizer_Scaler_Bucketizer_and_Binarizer_with_PySpark_by_Dr_Alvin_Ang.ipynb) [vin\\_Ang.ipynb](https://www.alvinang.sg/s/Normalizer_Scaler_Bucketizer_and_Binarizer_with_PySpark_by_Dr_Alvin_Ang.ipynb)

File Used:<https://www.alvinang.sg/s/transformations.csv>

First, you need to install PySpark into Google Colab.

Follow the steps here:

• [https://tatwan.github.io/blog/colab/python/spark/2020/01/06/Colab-Spark-](https://tatwan.github.io/blog/colab/python/spark/2020/01/06/Colab-Spark-Instructions.html)[Instructions.html](https://tatwan.github.io/blog/colab/python/spark/2020/01/06/Colab-Spark-Instructions.html)

Or….

## **3 |** P A G E

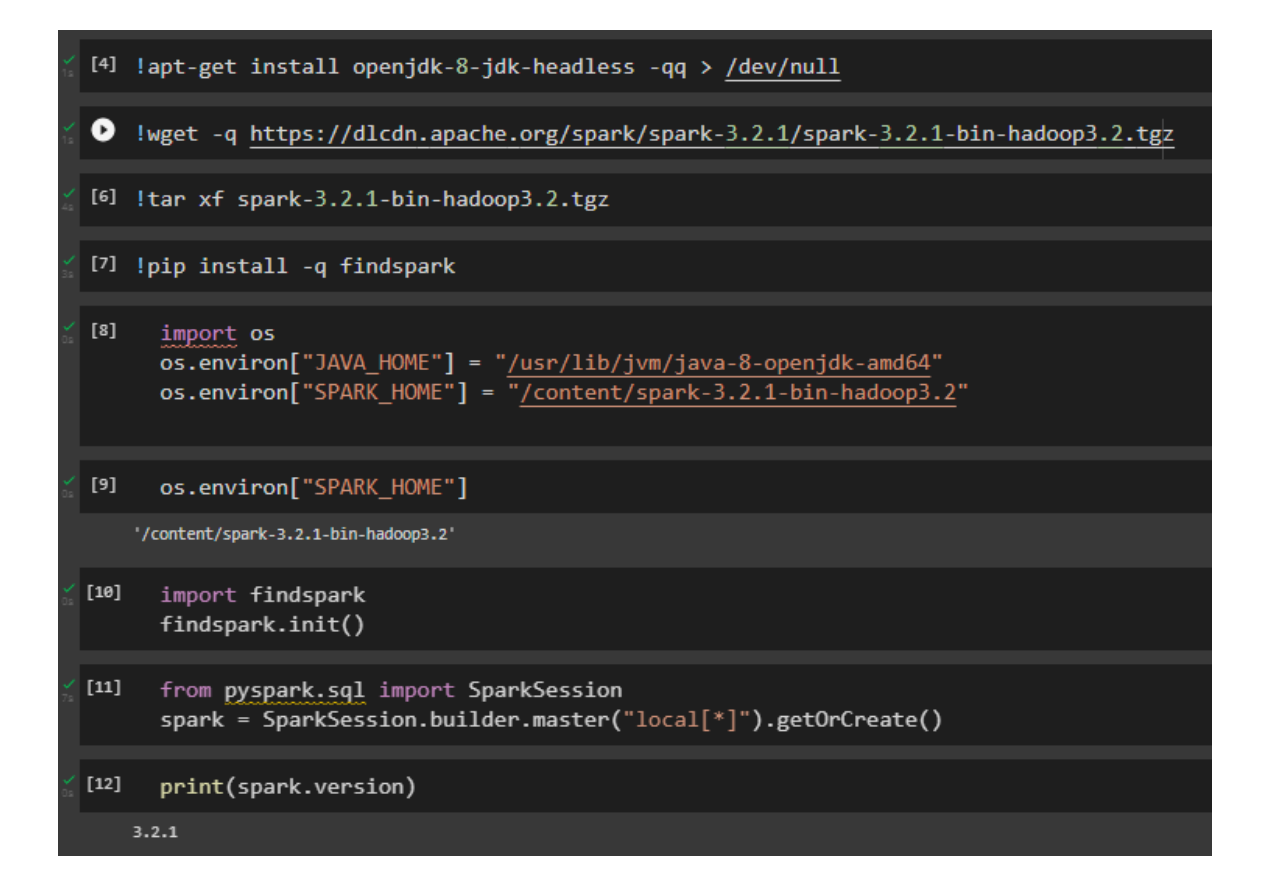

#### **A. IMPORT THE DATA**

<span id="page-3-0"></span>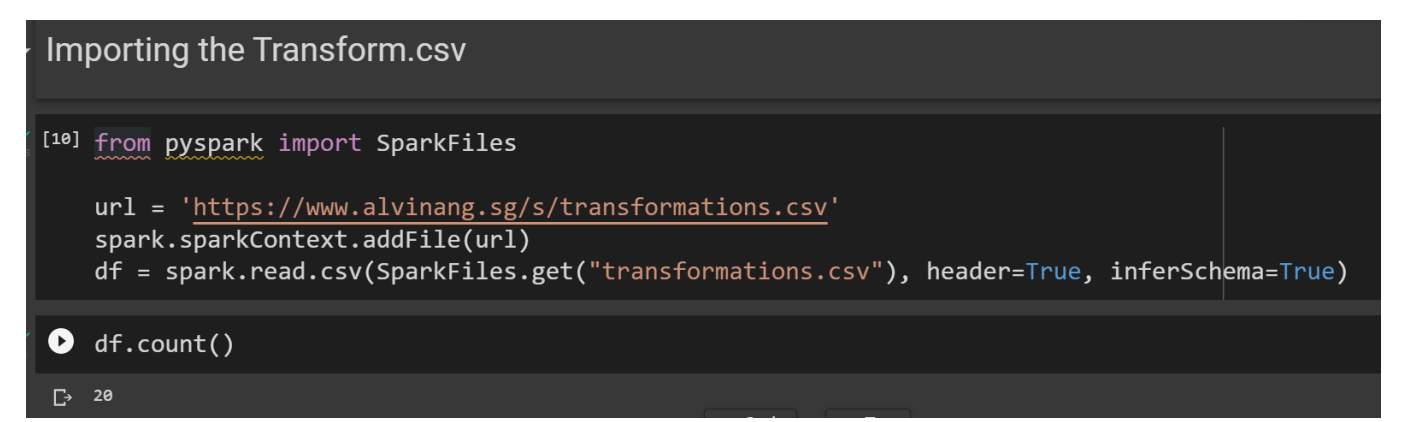

### **4 |** P A G E

## $[12] df.show()$

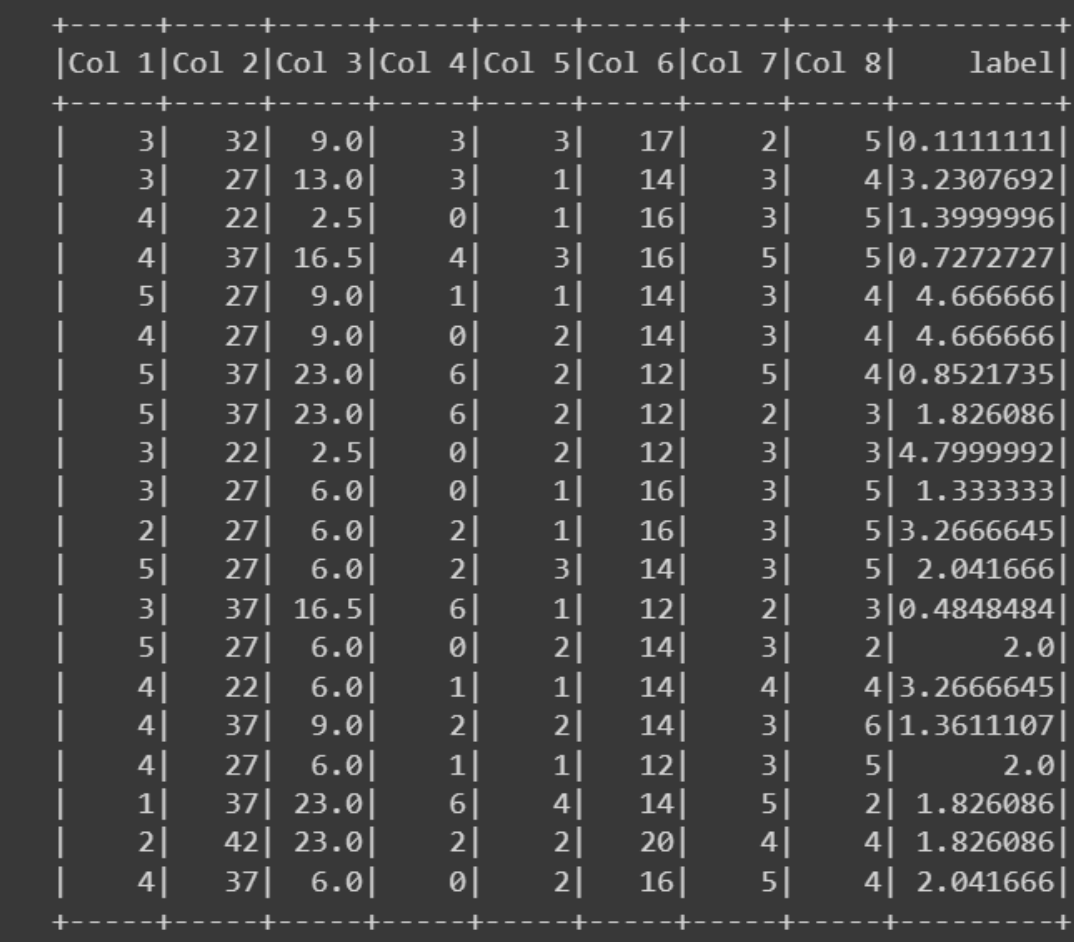

#### **II. VECTOR ASSEMBLER**

<span id="page-5-0"></span>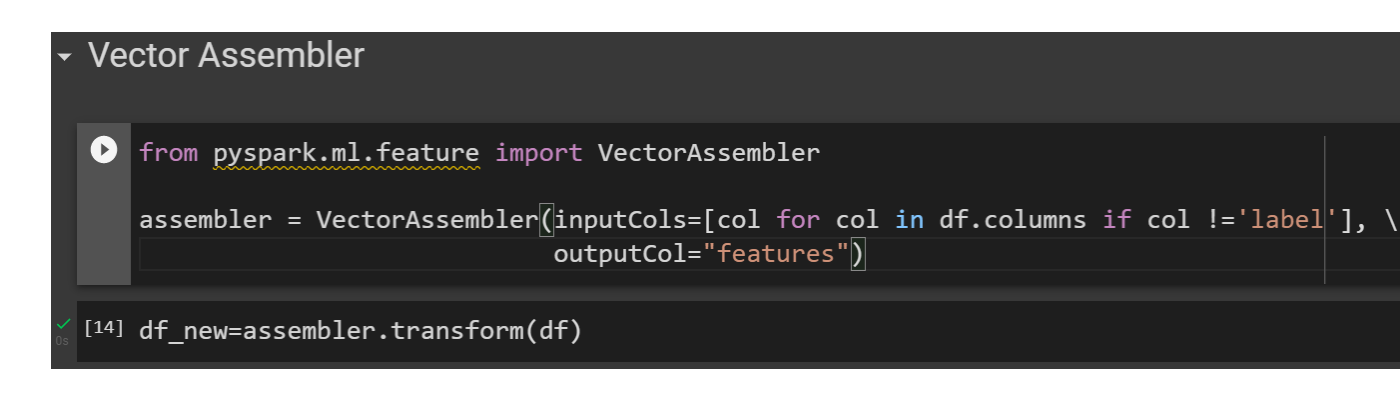

### $\left[20\right]$  df\_new.show()

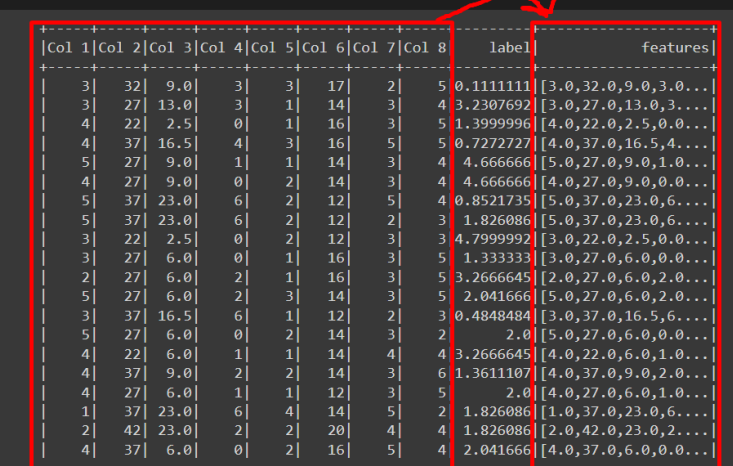

## **6 |** P A G E

#### **III. NORMALIZER**

## <span id="page-6-0"></span>**NORMALIZER**

- [21] from pyspark.ml.feature import Normalizer
- [22] normalizer = Normalizer(inputCol="features", outputCol="norm\_features", p=1.0)

**O** normalizer

- └→ Normalizer\_fa7d8dd904d0
	- Normalization refers to transformation of data in such a way that the new normalized data has a mean of 0 and a standard deviation of 1.

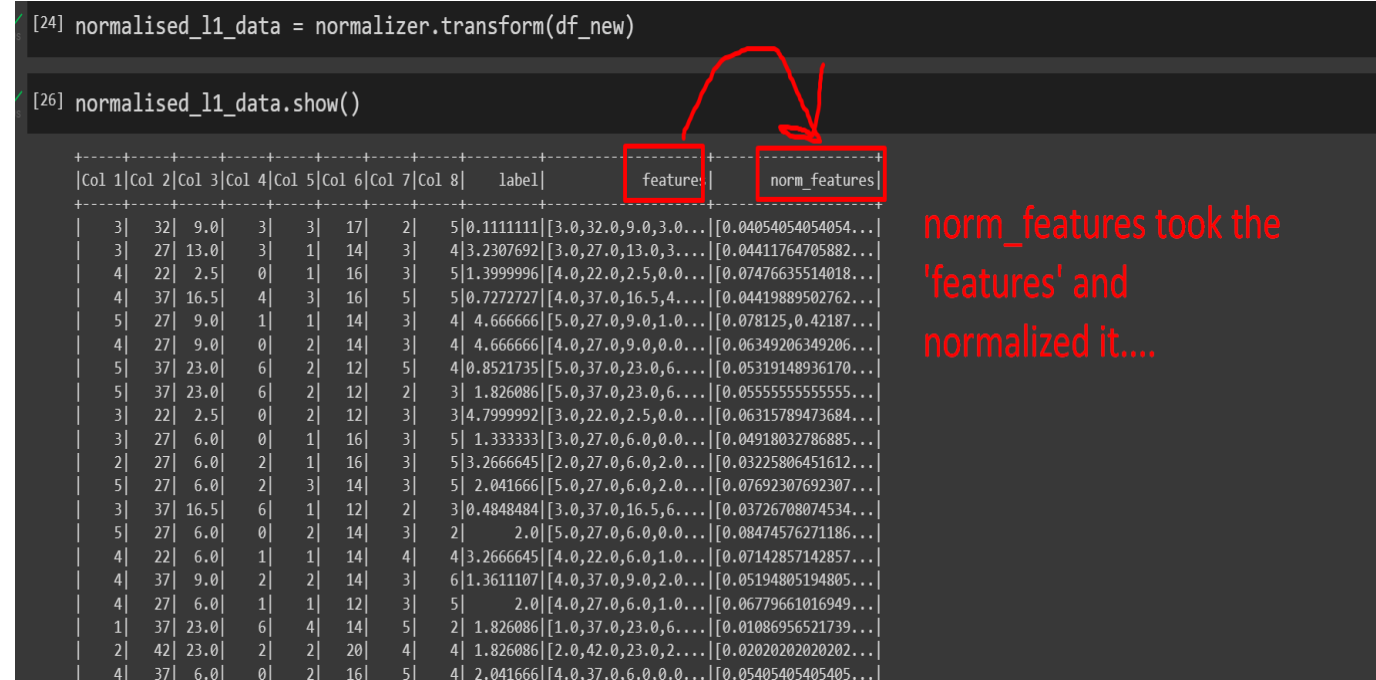

## **7 |** P A G E

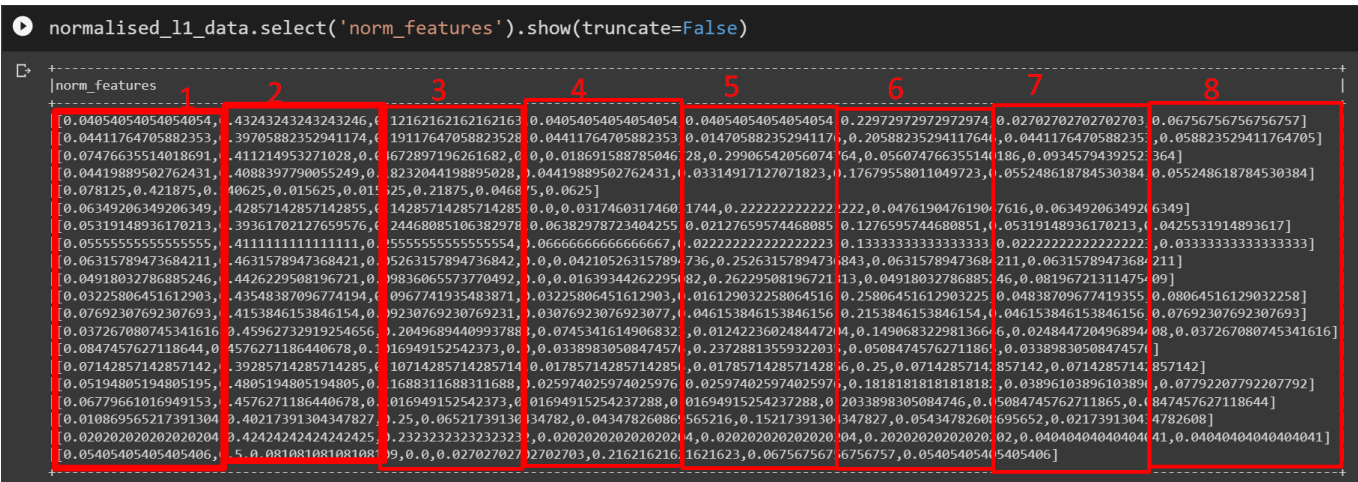

- As can be seen, the 'norm-features' column consists of 8 columns
- These 8 columns show that the previous 8 columns has been "normalized" to fit into values between 0 and 1.

## **8 |** P A G E

#### **IV. BINERIZER**

## <span id="page-8-0"></span>from pyspark.ml.feature import Binarizer

## binarizer = Binarizer(threshold=0.99, inputCol="label",\ outputCol="binarized\_label")

binarizer

Binarizer\_7aaaccf1cb0b

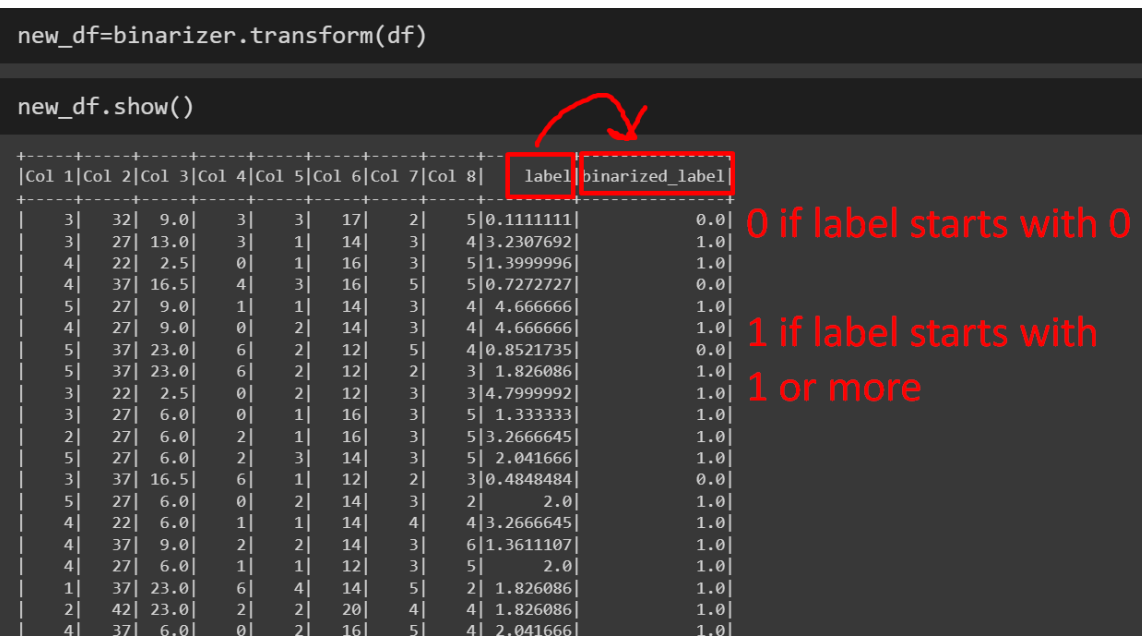

- Because threshold is 0.99
	- o Anything below 1 is deemed 0
	- o Anything above 1 is deemed 1

## **9 |** P A G E

#### **V. STANDARD SCALAR**

```
from pyspark.ml.feature import StandardScaler
scaler = StandardScaler (inputCol="features", \
                         outputCol="scaled features",\
                         withStd=False, withMean=True)
```
scaler

StandardScaler\_87e40a39e1cc

scaler\_model = scaler.fit(df\_new)

scaler\_model

StandardScalerModel: uid=StandardScaler 87e40a39e1cc, numFeatures=8, withMean=true, withStd=false

- Uses the unbiased sample standard deviation instead of the population standard deviation.
- The "unit std" is computed using the corrected sample standard deviation, which is computed as the square root of the unbiased sample variance.
- In other words, after scaling, don't expect it to be between 0 and 1.

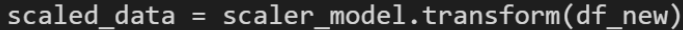

## scaled\_data.show()

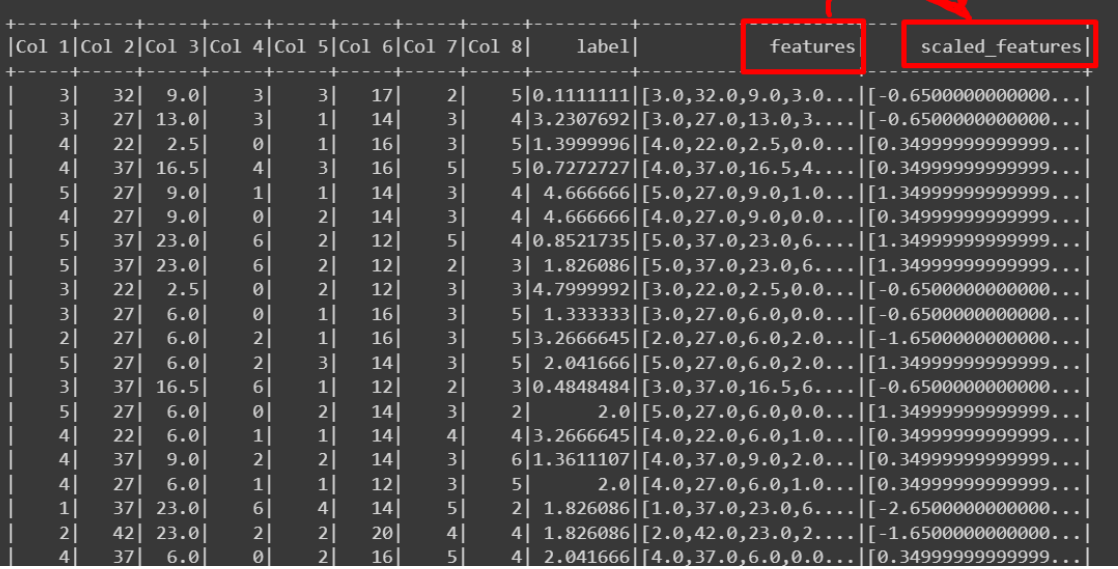

scaled\_data.select('scaled\_features' \.show(truncate=False)

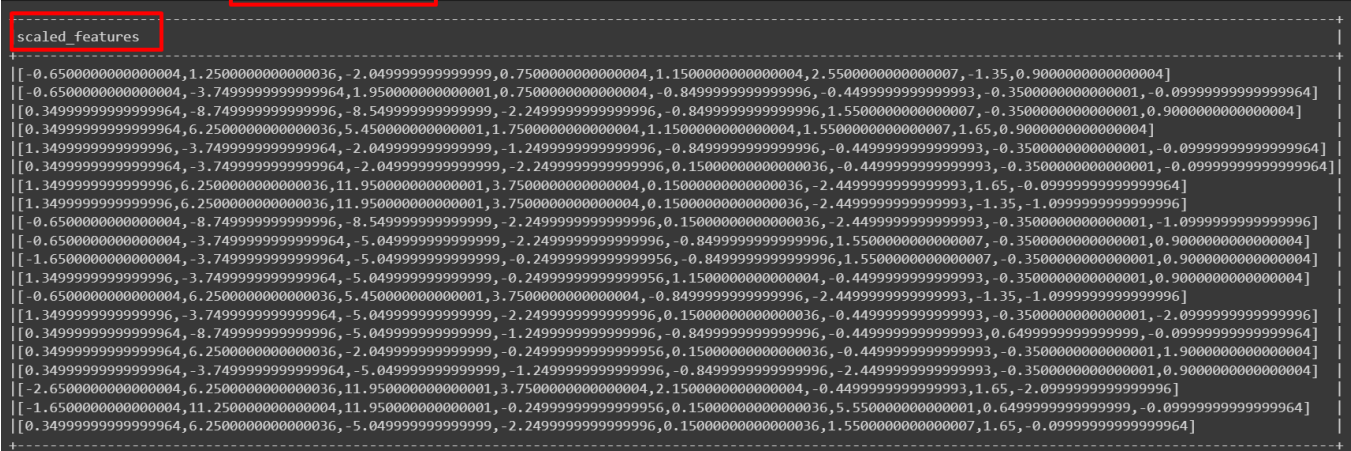

## **11 |** P A G E

#### **VI. BUCKETIZER**

<span id="page-11-0"></span>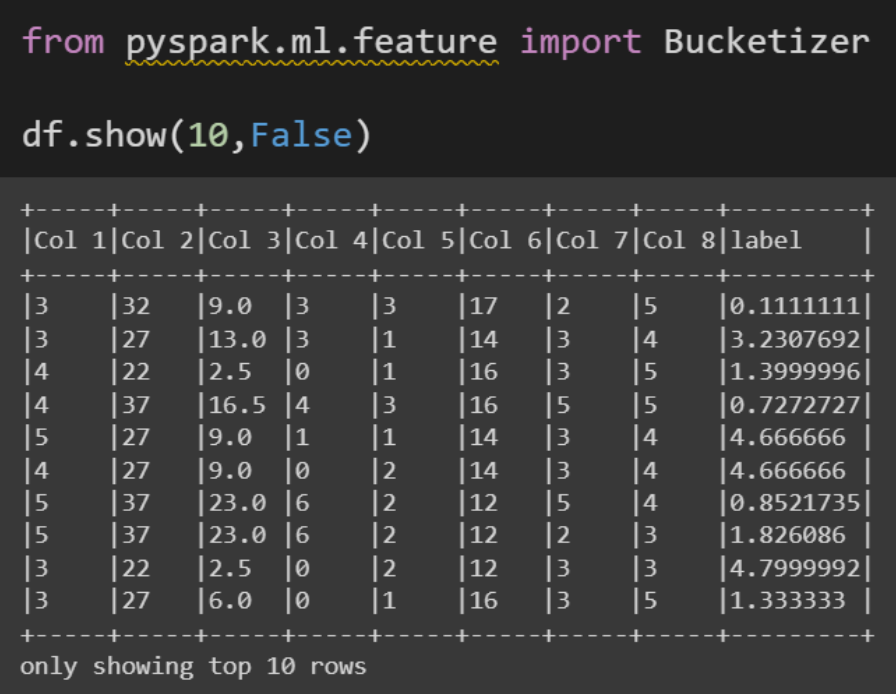

## $splits = [0.0, 1.0, 2.0, 3.0, 4.0, 5.0, float("inf")]$

#### we are splitting into 5 bins or 5 categories splits

 $[0.0, 1.0, 2.0, 3.0, 4.0, 5.0, \text{inf}]$ 

bucketizer = Bucketizer(splits=splits, inputCol="label",\ outputCol="label\_bins")

## bucketizer

Bucketizer\_b788654c444c

## **12 |** P A G E

## binned\_df = bucketizer.transform(df)

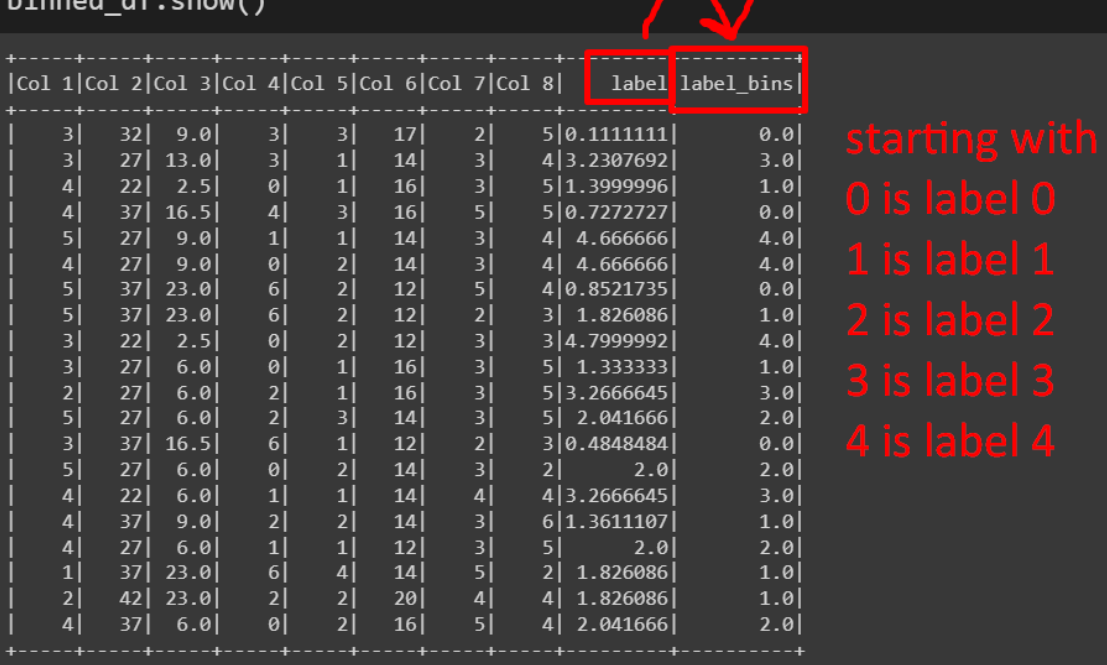

## binned\_df.select(['label','label\_bins']).show(10,False)

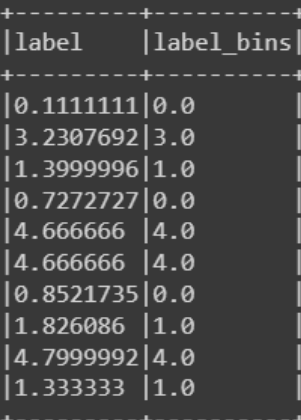

only showing top 10 rows

## binned\_df.groupBy('label\_bins').count().show()

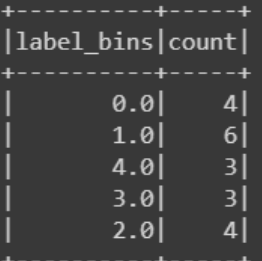

#### <span id="page-14-0"></span>**ABOUT DR. ALVIN ANG**

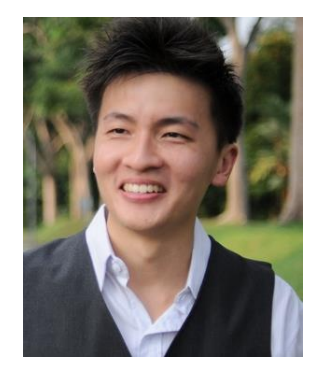

Dr. Alvin Ang earned his Ph.D., Masters and Bachelor degrees from NTU, Singapore. He is a scientist, entrepreneur, as well as a personal/business advisor. More about him at www.AlvinAng.sg.

## **15 |** P A G E